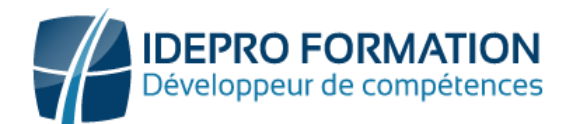

# **LOGICIEL PHOTOSHOP – NIVEAU OPERATIONNEL**

**Objectifs de la formation :** Acquérir les bases essentielles de Photoshop pour la retouche de photos Maitriser les calques, les outils de détourage et les outils simples de dessin afin de créer des visuels originaux Faire le bon choix entre les différents exports possibles.

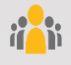

**Public visé :** Tout utilisateur ayant à retoucher des photos dans un objectif d'édition professionnelle, professionnels de la chaîne Graphique

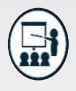

#### **Modalités**

**Groupe** : 5 personnes maximum. **Attestation** : en fin de formation. **Formateurs** : Expert et certifié. **Moyens pédagogiques** : vidéoprojecteur, ordinateurs portables, Supports de formation.

**Délai d'accès :** Inscription par mail - Au plus tard 15 Jours avant le démarrage de la session.

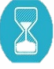

**Durée :** 3,5 jours – 24 heures. (Dont certification)- Présentiel

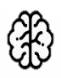

**Méthodes pédagogiques :** Nous alternerons plusieurs méthodes expositives mais surtout actives avec des apports techniques, de synthèses, des études de cas, des exercices et des mises en situations.

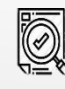

#### **Modalités Évaluation :**

- Une évaluation prédictive de début de formation afin d'évaluer les attentes et connaissances des apprenants pour adapter la formation.
- Des évaluations formatives des acquis en cours, et en fin de formation, Exercices pratiques, études de cas.
- Une évaluation sommative via un questionnaire de satisfaction à la fin de la formation.

## **PROGRAMME**

#### **1 Présentation de l'interface**

- L'espace de travail
- Les règles et repères
- L'affichage
- L'historique
- Les palettes
- Les menus
- Les outils de base
- Les préférences

#### **3 La couleur**

- Les modes colorimétriques
- Les Palettes couleur
- Informations et nuancier
- Arrière-Plan/ Premier Plan
- L'outil Pipette

#### **5 Les calques**

- Les groupes, liaisons et fusions
- Les différents styles de calques
- Les modes de fusion

#### **7 Les Formes**

- Les formes prédéfinies
- Les effets Les tracés

#### **9 Sélection et détourages**

- Les outils de sélection
- L'outil plume
- Le photo montage

### **2 L'image**

- Le recadrage
- La résolution
- Les filtres
- Les Transformations et déformations
- La perspective La transparence

#### **4 Les corrections de l'image**

- Réglages & Retouches
- Les calques de réglages
- Les outils de retouche photos
- Les filtres

#### **6 Le dessin**

- Les outils de dessin
- Le nuancier, les couleurs et les dégradés

#### **8 Le texte**

- Les caractères et paragraphes
- Le texte curviligne
- La vectorisation

#### **10 Les exportations**

- Maitriser les différents formats d'exportation
- Enregistrer le fichier

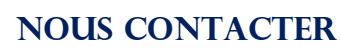

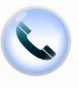

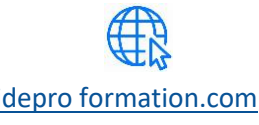

[contact@idepro formation.com](mailto:contact@idepro-formation.com) 06 92 61 53 28 [idepro formation.com](https://idepro-formation.com/)

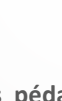

02 62 92 06 91